# Chapitre III. Construction de tests en présence de 2 distributions

# 1) Test sur la correlation ´

#### 1.1. Deux variables quantitatives : le coefficient de corrélation linéaire

Le coefficient de corrélation linéaire cherche à mesurer la liaison linéaire qui peut exister entre deux variables  $X$  et Y observées sur les mêmes individus.

$$
\rho_{XY} = E\left(\frac{X - E(X)}{\sigma_X} \times \frac{Y - E(Y)}{\sigma_Y}\right)
$$

qui sera estimé par le coefficient de corrélation linéaire empirique :

$$
\hat{\rho}(X,Y) = \hat{\rho}_{XY} = \frac{1}{n} \sum_{i=1}^{n} \frac{(X_i - \overline{X})}{\hat{\sigma}_X} \frac{(Y_i - \overline{Y})}{\hat{\sigma}_Y}
$$

et on  $a-1 \leq \hat{\rho}_{X,Y} \leq 1$ .

Plus ce coefficient se rapproche de 1, plus les variables sont corrélées positivement, c'est-à-dire qu'elles varient dans le même sens. Plus il se rapproche de -1, plus elles varient en sens opposé.

S'il se rapproche de 0, leurs variations ne sont pas liées linéairement.

Exemple 1 : Deux séries de notes observées sur 12 individus

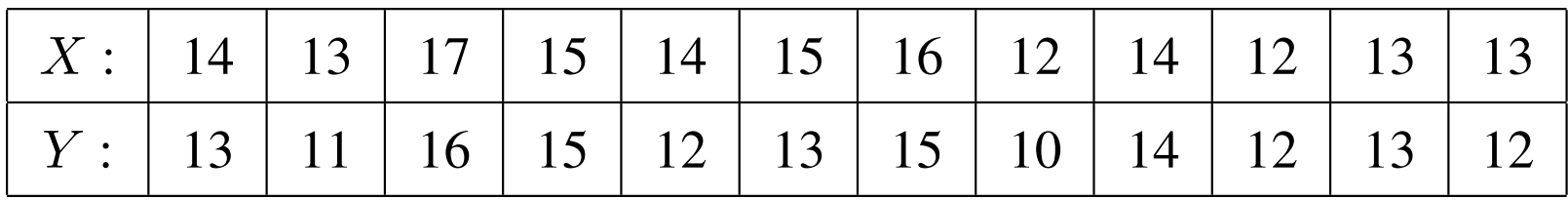

 $Ex1 : \hat{\rho} = 0.874.$ 

# Exemple 2: "fichier notes"

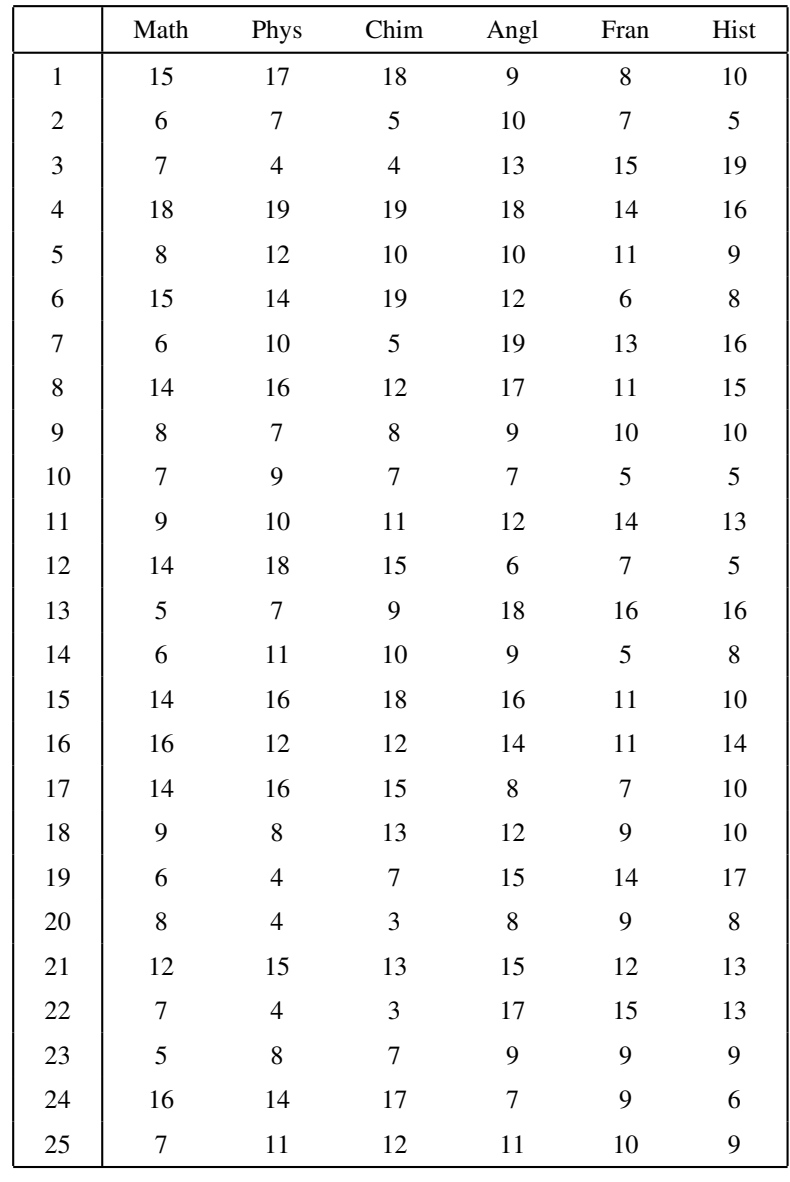

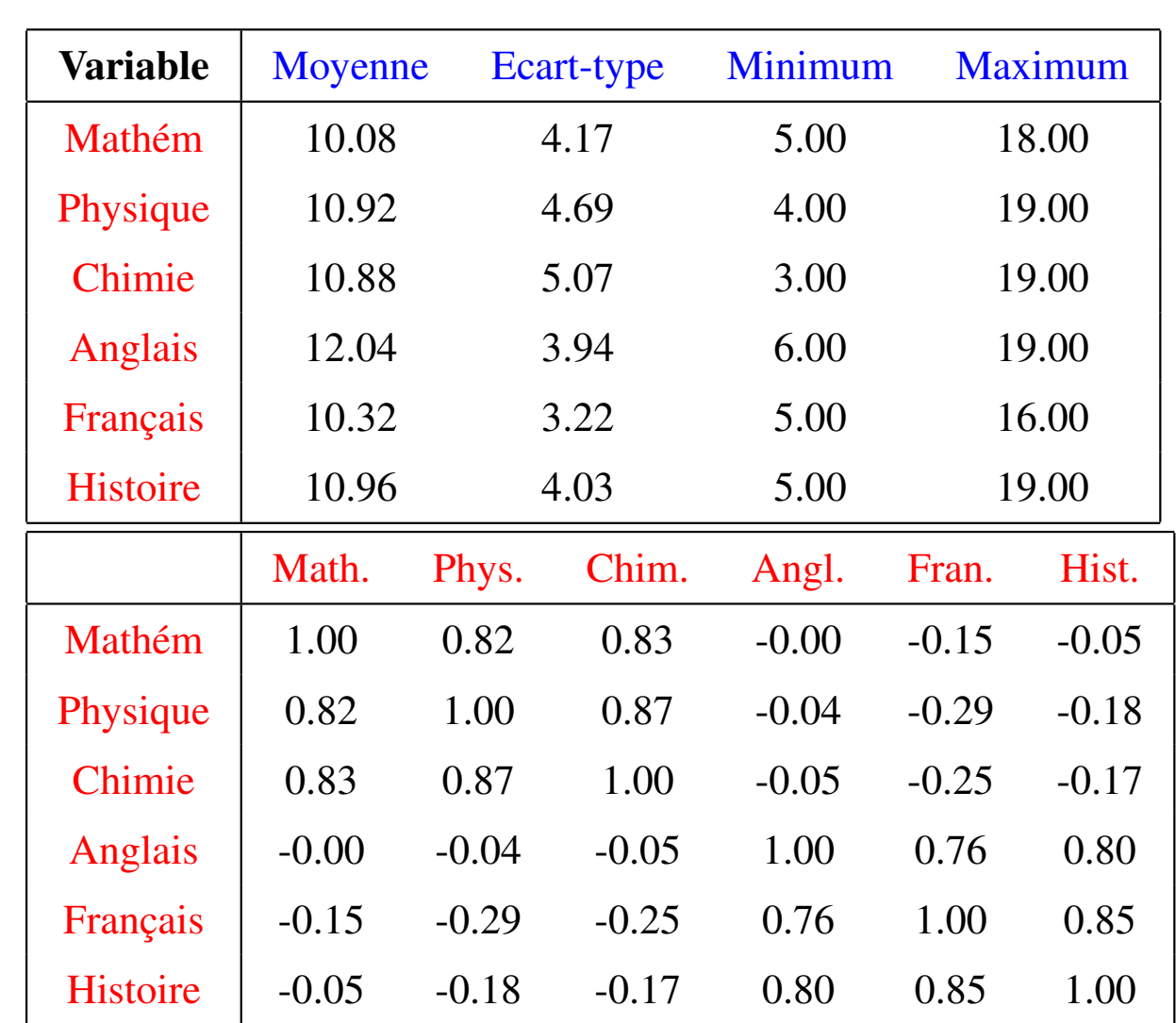

Ce tableau s'appelle le tableau ou matrice des corrélations.

#### !! Attention

Un coefficient de corrélation ne traduit pas nécessairement une relation de cause a effet : "Une bonne note en math n'implique pas une bonne note ` en chimie."

Autre exemple : la corrélation entre le revenu et le débit de carte bancaire est fortement positif. Il existe ici une relation évidente : plus le revenu est élevé plus le débit de carte bancaire va augmenter et pas le contraire!!!

!! La relation n'est pas contenue dans les données.

# 1.2. Quand doit-on considérer le coefficient de corrélation comme significativement non nul?

C'est encore un problème de test statistique avec  $H_0$ : " $\rho = 0$ ".

En se plaçant sous l'hypothèse "absence de lien linéaire" entre 2 variables quantitatives et sous les hypothèses du théorème central limite :

$$
\frac{\hat{\rho}}{\sqrt{\frac{1}{n-1}}} \sim \mathcal{N}(0, 1)
$$

On décidera de la dépendance entre 2 variables quantitatives lorsque

*√ n* − 1 $\hat{\rho}$  est grand en valeur absolue. **1.3. Rejet de l'hypothèse**  $H_0$  " $\rho = 0$ " : "absence de lien linéaire" (contre  $H_1$  " $\rho \neq 0$ ") si

$$
|\hat{\rho}| > \frac{l_{\alpha/2}}{\sqrt{n-1}}
$$

**Exemple :** pour  $\alpha = 5\%$ , on rejettera l'hypothèse "absence de lien  $\text{linéaire''}$  si  $|\hat{\rho}| > \frac{1.96}{\sqrt{n-1}}$ *n−*1 .

C'est à dire, rejet :

$$
\begin{array}{ccc}\n\text{si } |\hat{\rho}| > 0.653 & (n = 10) \\
\text{si } |\hat{\rho}| > 0.450 & (n = 20) \\
\text{si } |\hat{\rho}| > 0.364 & (n = 30) \\
\text{si } |\hat{\rho}| > 0.304 & (n = 30) \\
\text{si } |\hat{\rho}| > 0.0620 & (n = 1000) \\
\text{si } |\hat{\rho}| > 0.314 & (n = 40) \\
\text{si } |\hat{\rho}| > 0.0196 & (n = 10000) \\
\text{si } |\hat{\rho}| > 0.280 & (n = 50) \\
\text{si } |\hat{\rho}| > 0.00196 & (n = 1000000)\n\end{array}
$$

# 2) Un test d'adéquation : le test du  $\chi^2$

# 2.1. Exemples

# Exemple 1 : "Lancer de dés"

Une expérience consiste à lancer deux dés, et à relever la somme des

chiffres lus. On fait l'expérience  $n = 1000$  fois, et on obtient :

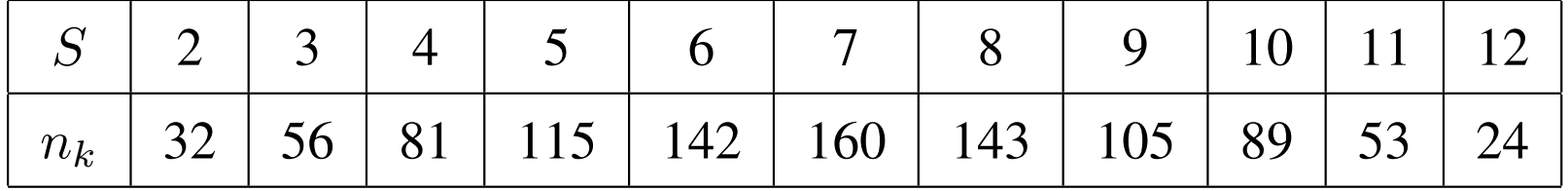

# Exemple 2 : "Les familles de 8 enfants"

On a observé, en étudiant 53680 familles de 8 enfants, les résultats suivants (*k* désigne le nombre de garçons et  $n_k$  le nombre de familles ayant  $k$  garçons) :

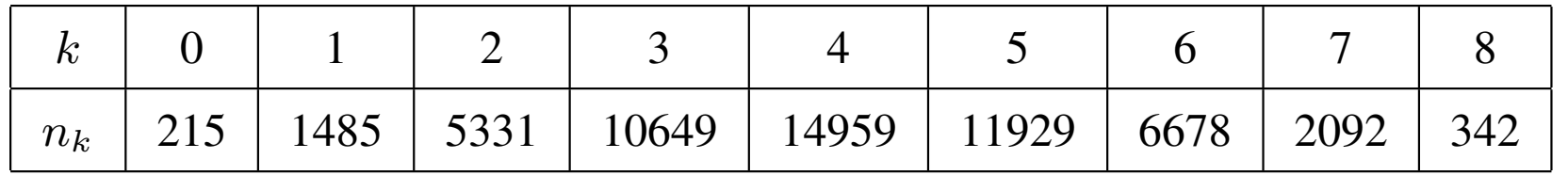

#### Exemple 3 : "10 000 premières décimales du nombre  $\pi$ "

La répartition de ces décimales est donnée dans le tableau suivant :

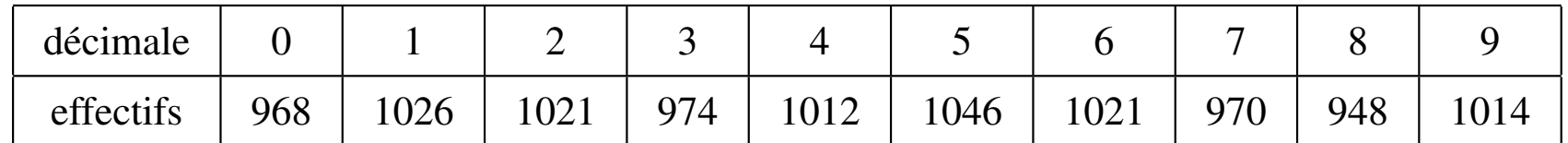

Se répartissent-elles de manière uniforme?

# Exemple 4 : "Sondage sur le niveau d'acceptation d'un nouveau système"

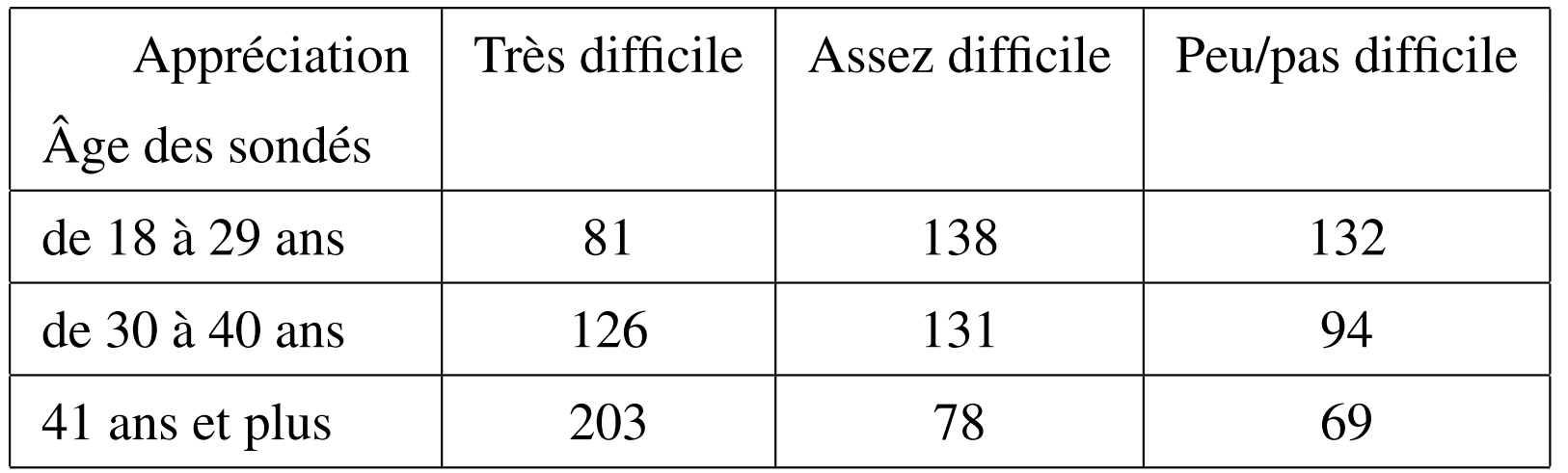

#### 2.2. Distance entre 2 tableaux :

Le tableau des observations  $[n_k]$  et le tableau sous hypothèse d'un modèle avec les effectifs théoriques  $[\tilde{n}_k]$ 

$$
\chi^2 = \sum_k \frac{(n_k - \tilde{n}_k)^2}{\tilde{n}_k}
$$

Cette distance sera donc d'autant plus grande que le tableau des observations sera loin du tableau sous l'hypothèse du modèle "théorique".

Pourquoi diviser par  $\tilde{n}_k$ ?

| Théo               | 1000        | 100    | 10        |
|--------------------|-------------|--------|-----------|
| Obs.               | 1010        | 110    | 20        |
| Ecart              | négligeable | faible | important |
| $\chi^2_{cellule}$ | 1/10        |        | 10        |

#### 2.3. Quand doit-on considérer cette distance du  $\chi^2$  comme grande?

C'est un problème décisionnel  $\Rightarrow$  problème de test statistique.

Pour chaque situation on a une hypothèse  $H_0$  "adéquation à un modèle" et une alternative  $H_1$  = non  $H_0$ , et on aura :

rejet de 
$$
H_0
$$
 si  $\left| \sum_k \frac{(n_k - \tilde{n}_k)^2}{\tilde{n}_k} \ge l_{\nu,\alpha} \right|$ 

On décidera de rejeter l'adéquation au modèle lorsque la distance du  $\chi^2$ sera supérieure à une valeur limite, qui dépend d'un degré de liberté et de l'erreur de 1<sup>re</sup> espèce choisie.

Pour répondre à cette question, on s'aidera d'une table appelée "Table du  $\chi^{2}$ " qui donne cette valeur limite pour chaque degré de liberté et différentes erreurs de 1<sup>re</sup> espèce.

# 3) Analyse de la variance ou Anova

# 3.1. Introduction

Objectif : étudier l'effet d'une ou plusieurs variables qualitatives sur une variable quantitative.

Le cas d'une variable qualitatitive : on observe sur des individus à la fois une variable quantitative et une variable qualitative. On cherche alors à savoir si les différentes modalités de la variable qualitative influencent la variable quantitative.

Exemple : On considère 6 échantillons de patients correspondant à des localisations différentes. Pour chaque patient, on observe une donnée clinique :

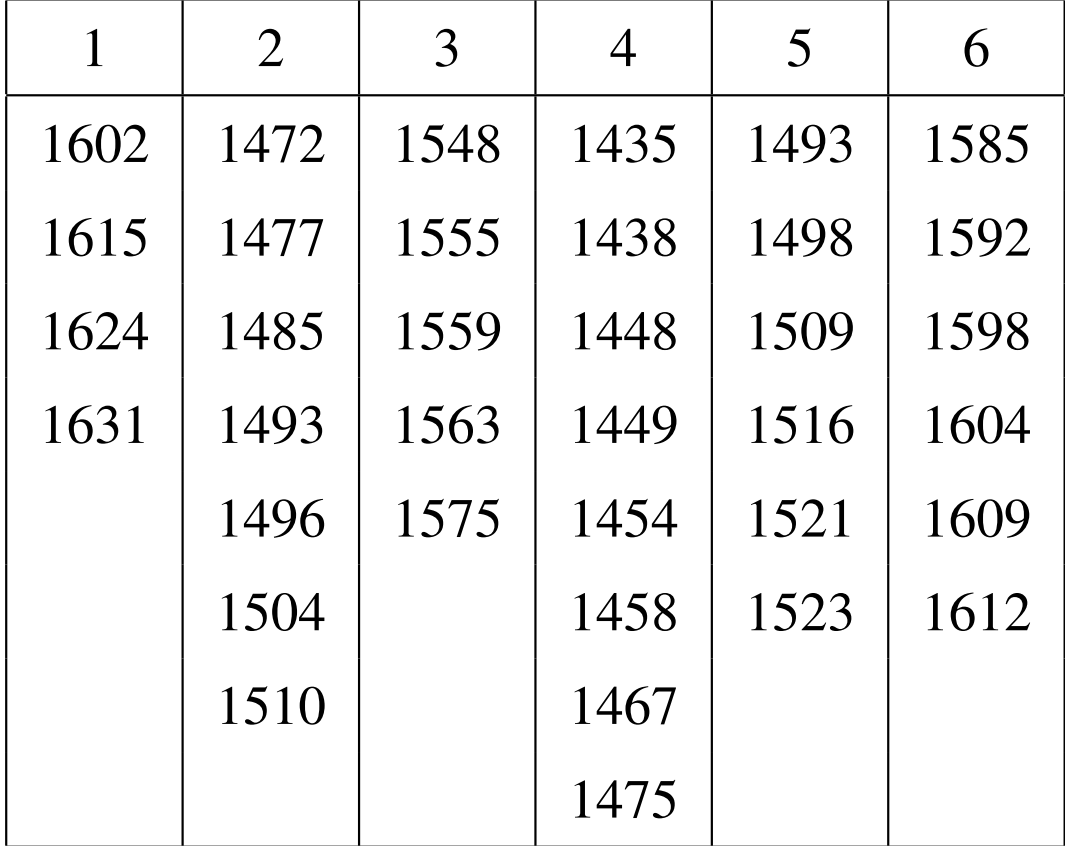

Informations disponibles pour chaque patient :

- $\bullet$  *Y* : donnée clinique
- *• X* : code de la localisation

Question : peut-on considérer que la localisation a une influence sur la donnée clinique des patients?

... ou encore : la variable *X* a-t-elle une influence sur la variable *Y* ?

... ou encore : la modélisation de l'espérance  $\mu$  de  $Y$  doit-elle être différente selon les modalités de X ou non?

#### Vocabulaire

On appelle facteur (ou facteur explicatif, cause contrôlée) la variable qualitative  $X$  qui sert à expliquer  $Y$ .

On parle de niveaux d'un facteur (ou traitements) pour désigner les différentes modalités de cette variable.

Lorsqu'on étudie l'effet de *plusieurs facteurs sur Y*, on peut regarder leurs effets cumulés mais aussi l'effet de leur interaction, i.e. le croisement de deux modalités a une influence particulière sur Y.

On appelle unité expérimentale le sujet que l'on soumet à un traitement et sur lequel on mesure *Y* .

De façon générale ici, on suppose que l'on ne soumet pas une unité expérimentale à plusieurs traitements, autrement dit on suppose qu'il n'y a pas de répétition de la mesure de *Y*. Il y a donc autant d'observations que d'unités expérimentales.

## ANOVA : pourquoi?

*•* Analyse de la variance :

*↗*

*↘*

- Variations inter-groupes : écart entre les moyennes des groupes, dispersion des moyennes autour de la moyenne globale.
- Variations intra-groupes : écart entre les données à l'intérieur des groupes, dispersion des données autour de leur moyenne de groupe.

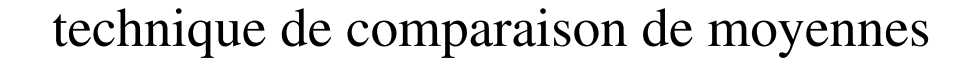

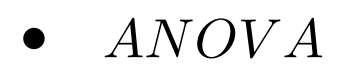

décider de l'égalité des moyennes

# 3.2. ANOVA à un facteur contrôlé

# Approche intuitive sur un exemple

Un étudiant a mesuré le temps de parcours pour se rendre à la fac selon trois types de trajet.

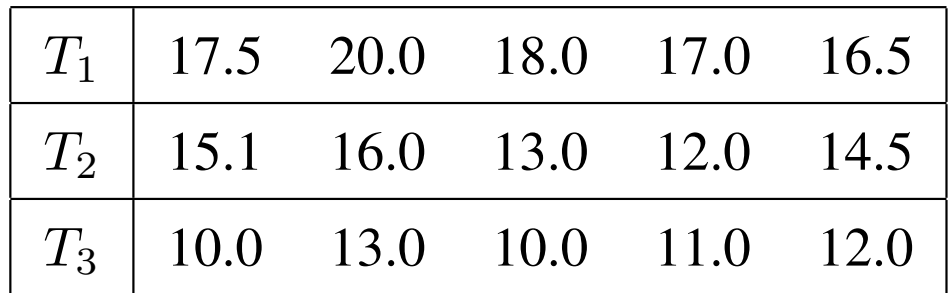

# Structure générale des données :

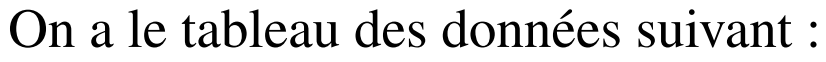

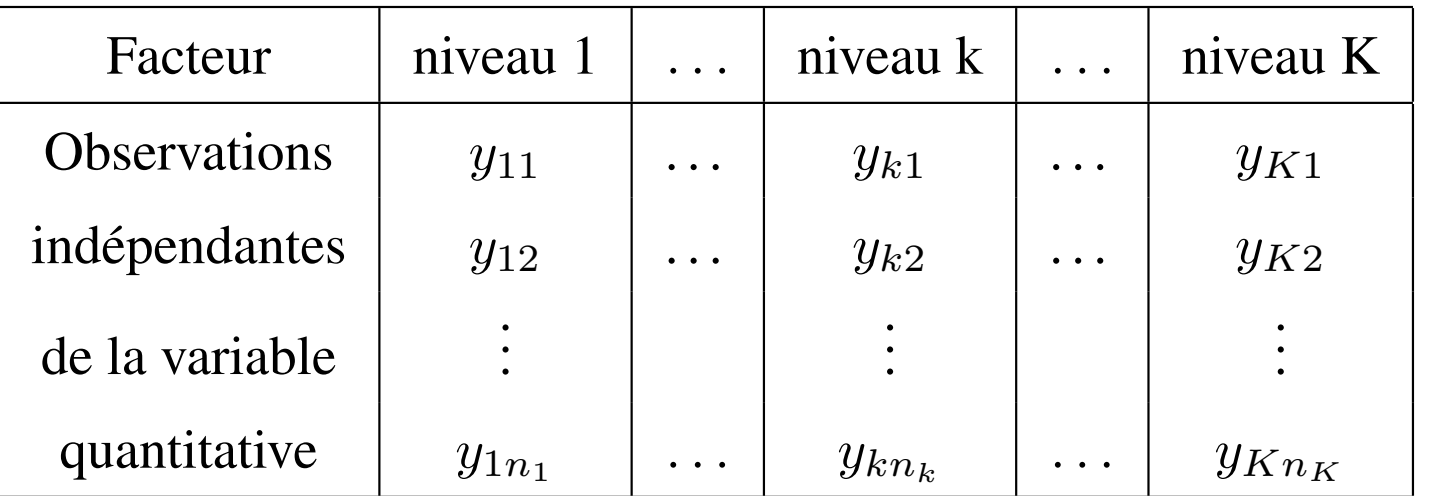

- $y_{ki}$ : *i*<sup>*e*</sup> observation du niveau *k*
- *• n<sup>k</sup>* : nombre d'observations du niveau *k*

• 
$$
n = \sum_{k=1}^{K} n_k
$$
: nombre total d'observations.

• 
$$
\overline{y}_{k\bullet} = \frac{1}{n_k} \sum_{i=1}^{n_k} y_{ki}
$$
: moyenne des observations pour le niveau *k*.

• 
$$
\overline{y}_{\bullet \bullet} = \frac{1}{n} \sum_{k=1}^{K} \sum_{i=1}^{n_k} y_{ki}
$$
: moyenne globale.

## !!! Attention

La moyenne des observations  $\overline{y}_{\bullet \bullet}$  n'est pas égale à la moyenne des moyennes par niveau du facteur *y<sup>k</sup>•* .

#### Quelques hypothèses naturelles

Les  $Y_{ki}$  sont les résultats aléatoires de l'expérience étudiée et on suppose que leur "valeur espérée" est un paramètre noté  $\mu_k$  qui ne dépend que du niveau du facteur contrôlé.

- $\mu_k$  est appelé l'effet fixe du niveau  $k$  du facteur contrôlé. C'est un paramètre inconnu : l'espérance de l'observation  $Y_{ki}$ .
- Les  $Y_{ki}$  sont aussi supposés être indépendants (donc associés à des sujets distincts).

Dans cette modélisation, il y a donc  $K$  paramètres inconnus liés à l'espérance : un paramètre pour chacun des niveaux du facteur.

Equation d'analyse de la variance :

| $\sum_{ki} (y_{ki} - \overline{y}_{\bullet \bullet})^2$ | = $\sum_{ki} (y_{ki} - \overline{y}_{k \bullet})^2$ | + $\sum_{k} n_k (\overline{y}_{k \bullet} - \overline{y}_{\bullet \bullet})^2$ |
|---------------------------------------------------------|-----------------------------------------------------|--------------------------------------------------------------------------------|
| dispersion totale                                       | = dispersion INTRA                                  | + dispersion INTER                                                             |
| $SC_T$                                                  | = $SC_R$                                            | + $SC_F$                                                                       |
| 1                                                       | 1                                                   | 1                                                                              |
| 1                                                       | 1                                                   | 1                                                                              |
| 1                                                       | 2                                                   | 3                                                                              |
| 2                                                       | 4                                                   | 5                                                                              |
| 3                                                       | 5                                                   | 6                                                                              |
| 4                                                       | 6                                                   | 1                                                                              |
| 5                                                       | 7                                                   | 1                                                                              |
| 6                                                       | 8                                                   | 1                                                                              |
| 7                                                       | 1                                                   | 1                                                                              |
| 8                                                       | 1                                                   | 1                                                                              |
| 9                                                       | 1                                                   | 1                                                                              |
| 10                                                      | 1                                                   | 1                                                                              |
| 11                                                      | 1                                                   | 1                                                                              |
| 12                                                      | 1                                                   | 1                                                                              |
| 13                                                      | 1                                                   | 1                                                                              |
| 14                                                      | 1                                                   | 1                                                                              |
| 15                                                      | 1                                                   | 1                                                                              |
| 16                                                      | 1                                                   | 1                                                                              |
| 17                                                      | 1                                                   | 1                                                                              |
| 18                                                      |                                                     |                                                                                |

Degrés de liberté associés aux SC

$$
ddl(SC_T) = ddl(SC_R) + ddl(SC_F)
$$
  
n-1 = n-K + K-1

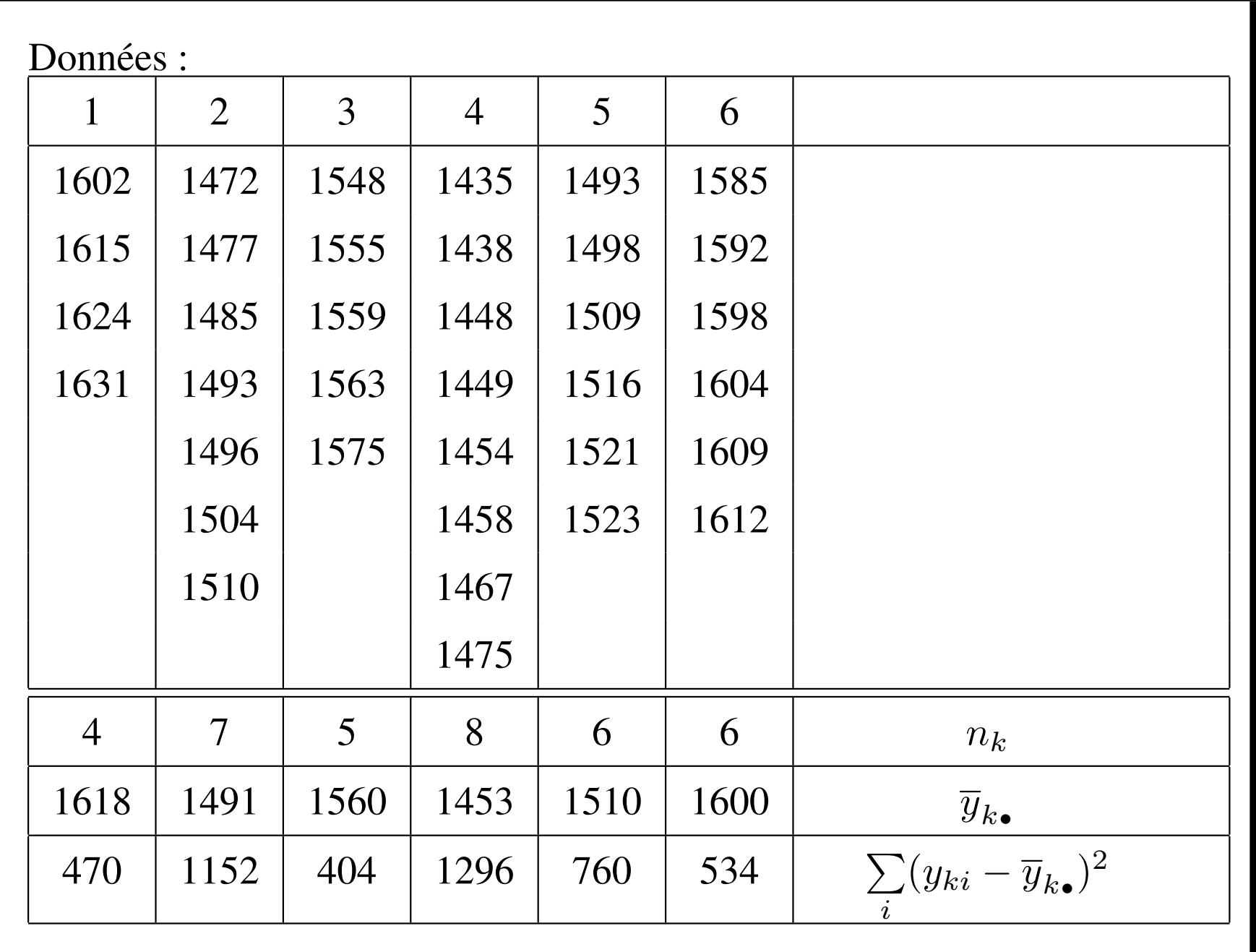

Analyse de la variance sur l'exemple des patients :

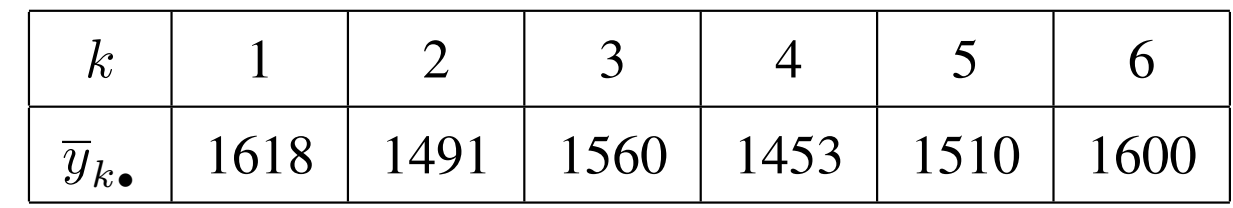

 $\overline{y}_{\bullet\bullet}=\frac{1}{n}$ *n*  $\sum$ *ki*  $y_{ki} = \frac{1}{n}$ *n*  $\sum$ *k*  $n_k \bar{y}_{k\bullet} = 1527.58$ . Ici  $n = 36$ .

*Tableau d'analyse de la variance*

| Source de dispersion | Somme des carrés                                                                | ddl   |
|----------------------|---------------------------------------------------------------------------------|-------|
| <b>INTER</b>         | 125144.8                                                                        | 5     |
|                      | $\sum n_k (\overline{y}_{k\bullet} - \overline{y}_{\bullet\bullet})^2$<br>$k_1$ | $K-1$ |
| <b>INTRA</b>         | 4616                                                                            | 30    |
|                      | $\sum (y_{ki} - \overline{y}_{k\bullet})^2$<br>k i                              | $n-K$ |
| <b>TOTALE</b>        | 129760.8                                                                        | 35    |
|                      | $\sum (y_{ki} - \overline{y}_{\bullet \bullet})^2$<br>$k{i}$                    | $n-1$ |

#### Test de l'égalité des espérances :

- l'hypothèse  $H_0$ : absence d'effet du facteur contrôlé  $\Rightarrow$  égalité des espérances  $\mu_1 = \mu_2 = \ldots = \mu_K$ .
- l'hypothèse alternative  $H_1$ : effet significatif du facteur contrôlé  $\Rightarrow$ différence des espérances  $\mu_k$ ,  $k = 1, \dots, K$ .

$$
\frac{INTER}{INTER} * (n - K) = \frac{\sum_{ki} (y_{ki} - \overline{y}_{\bullet \bullet})^2 - \sum_{ki} (y_{ki} - \overline{y}_{k \bullet})^2}{\left(\sum_{ki} (y_{ki} - \overline{y}_{k \bullet})^2\right) / (n - K)}
$$

suit sous  $H_0$  une loi de  $\chi^2$  à  $(K-1)$  degrés de liberté dès que le nombre d'observations est grand.

Re-écriture du paramètre  $\mu_k$  et interprétation

$$
\mu_k = \mu + \alpha_k, \qquad k = 1, \dots, K \tag{1}
$$

avec  $K + 1$  paramètres pour l'espérance dont seulement K sont libres et identifiables  $\Rightarrow$  il y a sur-paramétrisation.

Différentes contraintes peuvent alors être envisagées :

*•* ∑  $k \alpha_k = 0$ 

Lien avec la paramétrisation de l'équation  $(1)$ :

$$
\mu = \frac{1}{K} \sum_{k=1}^{K} \mu_k = \overline{\mu} \quad \text{et} \quad \alpha_k = \mu_k - \overline{\mu}
$$

Le paramètre  $\mu$  représente alors l'effet moyen général.

Le paramètre  $\alpha_k$  représente alors l'effet différentiel du niveau  $k$  à la "moyenne".

•  $\alpha_1 = 0$ , par défaut dans de nombreux logiciels de statistiques. Lien avec la paramétrisation de l'équation  $(1)$ :

 $\mu = \mu_1$  et  $\alpha_k = \mu_k - \mu_1$ 

Le paramètre  $\mu$  représente alors l'effet du niveau 1 du facteur.

Le paramètre  $\alpha_k$  représente alors l'effet différentiel du niveau  $k$  à l'effet du niveau 1.

Ici le traitement 1 sert de référence mais on peut prendre l'un quelconque des  $K$  traitements comme référence.

#### Estimation des paramètres :

Par moindres carrés : 
$$
\min_{\mu_k} \sum_{k}^{K} \sum_{i=1}^{n_k} (y_{ki} - \mu_k)^2
$$

- $\hat{\mu}_k = \overline{y}_{k\bullet} = \frac{1}{n_k}$ *n<sup>k</sup>*  $\sum_{i=1}^{n_k} y_{ki}$
- contraste "sum" :

$$
\hat{\mu} = \hat{\overline{\mu}} = \frac{1}{K} \sum_{k=1}^{K} \hat{\mu}_k = \frac{1}{K} \sum_{k=1}^{K} \overline{y}_k, \text{ et } \hat{\alpha}_k = \hat{\mu}_k - \hat{\mu} = \overline{y}_k, -\frac{1}{K} \sum_{k=1}^{K} \overline{y}_k,
$$

Remarque : si pour  $∀k ∈ {1, ..., K}, n_k = I$  (c'est-à-dire que les nombres d'observations par niveau sont les mêmes) alors  $\hat{\mu} = \overline{y}_{\bullet \bullet}$  et  $\hat{\alpha}_k = \overline{y}_{k\bullet} - \overline{y}_{\bullet\bullet}.$ 

• contraste "treatment" :

$$
\hat{\mu} = \hat{\mu}_1 = \overline{y}_1
$$
, et  $\hat{\alpha}_k = \hat{\mu}_k - \hat{\mu}_1 = \overline{y}_k$ ,  $-\overline{y}_1$ ,